## **PDSP 2023, Lecture 02, 10 August 2023**

### **Set up the table as a list**

- Assign a value to a variable: variable = value
- Each entry is a row
- Each row is a tuple of columns
- (graduation year, programme, domain, pay package)
- Pay package is an integer, all other columns are text (String)

# In [1]: placements **=** [ ("2017-18","B.Sc","CS",1800000),<br>("2017-18","M.Sc Appl. Math","CS",1170000),<br>("2017-18","M.Sc Appl. Math","Manufacturing",730000),<br>("2017-18","M.Sc Appl. Math","Banking-Finance",1490000),<br>("2017-18","M.Sc Appl. Math","Bank ("2019-20","M.Sc Data Science","CS",2000000),<br>("2019-20","M.Sc Data Science","CS",1800000),<br>("2019-20","M.Sc Data Science","Analytics",1700000),<br>("2019-20","M.Sc Data Science","Analytics",1700000),<br>("2019-20","M.Sc Data Sc ("2019-20","M.Sc Data Science","Banking-Finance",1344000),<br>("2019-20","M.Sc Data Science","Banking-Finance",1335827),<br>("2019-20","M.Sc Data Science","Banking-Finance",1335827),<br>("2019-20","M.Sc Data Science","Banking-Finan ("2019-20","M.Sc Data Science","Banking-Finance",1335827),<br>("2019-20","M.Sc Data Science","Banking-Finance",1335827),<br>("2019-20","M.Sc Data Science","Banking-Finance",1335827),<br>("2019-20","M.Sc Data Science","Banking-Finan ("2019-20","M.Sc Data Science","Banking-Finance",1335827),<br>("2019-20","M.Sc Data Science","Banking-Finance",1335827),<br>("2019-20","M.Sc Data Science","Banking-Finance",1335827),<br>("2019-20","M.Sc Comp. Science","Banking-Fina ("2020-21","M.Sc Data Science","Analytics",700000),<br>("2020-21","M.Sc Data Science","Banking-Finance",1350000),<br>("2020-21","M.Sc Data Science","Banking-Finance",1350000),<br>("2020-21","M.Sc Data Science","Analytics",1680000), ("2020-21","M.Sc Data Science","Banking-Finance",1360000), ("2020-21","M.Sc Data Science","Banking-Finance",1300000), ("2020-21","M.Sc Data Science","Banking-Finance",1300000), ("2020-21", "M.Sc Data Science", Manking-Finance", 1360000),<br>("2020-21", "M.Sc Data Science", "Banking-Finance", 1360000),<br>("2020-21", "M.Sc Data Science", "Banking-Finance", 1300000),<br>("2020-21", "M.Sc Data Science", "Ban ("2020-21","M.Sc Data Science","Banking-Finance",1842632),<br>("2020-21","M.Sc Data Science","Banking-Finance",1842632),<br>("2020-21","M.Sc Data Science","Banking-Finance",1842632),<br>("2020-21","M.Sc Data Science","Banking-Finan ("2020-21","M.Sc Data Science","Analytics",850000),<br>("2020-21","M.Sc Data Science","Analytics",850000),<br>("2020-21","M.Sc Comp. Science","Analytics",850000),<br>("2020-21","M.Sc Data Science","CS",1200000),<br>("2020-21","M.Sc Da ("2020-21","M.Sc Data Science","Analytics",1608000),<br>("2020-21","M.Sc Data Science","CS",1100000),<br>("2020-21","M.Sc Data Science","Analytics",1500000),<br>("2020-21","M.Sc Data Science","Banking-Finance",1550000),<br>("2020-21", ("2020-21","M.Sc Comp. Science","Banking-Finance",1350000),<br>("2020-21","M.Sc Data Science","Banking-Finance",1200000),<br>("2020-21","M.Sc Data Science","Analytics",900000),<br>("2020-21","M.Sc Data Science","Banking-Finance",33 ("2020-21","M.Sc Data Science","Banking-Finance",1500000), ]

Out[2]: [('2017-18', 'B.Sc', 'CS', 1800000), ('2017-18', 'M.Sc Appl. Math', 'CS', 1170000), ('2017-18', 'M.Sc Appl. Math', 'Manufacturing', 730000), יש ביו יום, יהי ביקו ביו, יש , יבו, יוויטי, יש ביות (''2017-18', 'M.Sc Appl. Math', 'Manufacturing', 730000),<br>12017-18', 'M.Sc Appl. Math', 'Banking-Finance', 1490000),<br>12017-18', 'M.Sc Appl. Math', 'Banking-Finance', 100 "1017-18', 'M.Sc Appl. Math', 'Banking-Finance', 1000000),<br>'2017-18', 'M.Sc Appl. Math', 'Logistics', 1250000),<br>'2017-18', 'M.Sc Appl. Math', 'Logistics', 1250000), ('2017-18', 'M.Sc Appl. Math', 'Logistics', 1250000), ('2017-18', 'M.Sc Appl. Math', 'Logistics', 1250000), : 2017-18', 'm.sc Appl. math', 'Logistics', IZS00000),<br>2017-18', 'M.Sc Appl. Math', 'Banking-Finance', 1155000),<br>2017-18', 'M.Sc Appl. Math', 'Banking-Finance', 1155000), ('2017-18', 'M.Sc Appl. Math', 'Banking-Finance', 1155000), ('2017-18', 'M.Sc Appl. Math', 'CS', 2000000), ('2018-19', 'B.Sc', 'Banking-Finance', 700000), ('2018-19', 'B.Sc', 'Banking-Finance', 1480000), ('2018-19', 'M.Sc Appl. Math', 'Manufacturing', 730000), ('2019-20', 'M.Sc Data Science', 'CS', 2000000), 2018-19', 'B.Sc', 'Banking-Finance', 2008000),<br>2018-19', 'B.Sc', 'Banking-Finance', 700000),<br>2018-19', 'M.Sc Appl. Math', 'Manufacturing',<br>2019-20', 'M.Sc Data Science', 'CS', 1800000),<br>2019-20', 'M.Sc Data Science', 'CS', ('2019-20', 'M.Sc Data Science', 'Analytics', 1700000), ('2019-20', 'M.Sc Data Science', 'Analytics', 1700000), ('2019-20', 'M.Sc Data Science', 'Analytics', 1350000),<br>('2019-20', 'M.Sc Data Science', 'Banking-Finance', 134000),<br>('2019-20', 'M.Sc Data Science', 'Banking-Finance', 1335827),<br>('2019-20', 'M.Sc Data Science', 'Banking-F ('2019-20', 'M.Sc Data Science', 'Banking-Finance', 1335827),<br>('2019-20', 'M.Sc Data Science', 'Banking-Finance', 1335827),<br>('2019-20', 'M.Sc Data Science', 'Banking-Finance', 1335827),<br>('2019-20', 'M.Sc Data Science', 'Ba (2019-20', 'M.Sc Data Science')<br>(2019-20', 'M.Sc Comp. Science'<br>(2019-20', 'M.Sc Data Science',<br>(2019-20', 'M.Sc Data Science', "2019-20', 'M.Sc Data Science',<br>'2019-20', 'M.Sc Comp. Science',<br>'2019-20', 'M.Sc Data Science', M.Sc Comp. Science', 'Logistics', 1000000)<br>'M.Sc Data Science', 'Banking-Finance', 160<br>'M.Sc Comp. Science', 'Banking-Finance', 15 ('2019-20', 'M.Sc Data Science', 'Banking-Finance', 1600000), ('2020-21', 'M.Sc Comp. Science', 'Banking-Finance', 1500000), ('2020-21', 'M.Sc Data Science', 'Analytics', 900000), ('2020-21', 'Ph.D Comp. Science', 'Banking-Finance', 1454545), ('2020-21', 'M.Sc Data Science', 'Analytics', 1300000),<br>('2020-21', 'M.Sc Data Science', 'Analytics', 700000),<br>('2020-21', 'M.Sc Data Science', 'Analytics', 700000),<br>('2020-21', 'M.Sc Data Science', 'Analytics', 700000),<br>( ('2020-21', 'M.Sc Data Science', 'Banking-Finance', 1350000), ('2020-21', 'M.Sc Data Science', 'Banking-Finance', 1350000), ('2020-21', 'M.Sc Data Science', 'Analytics', 1680000), ('2020-21', 'M.Sc Data Science', 'Banking-Finance', 1360000), ('2020-21', 'M.Sc Data Science', 'Banking-Finance', 1300000), ('2020-21', 'M.Sc Data Science', 'Banking-Finance', 1300000),<br>('2020-21', 'M.Sc Data Science', 'Banking-Finance', 900000),<br>('2020-21', 'M.Sc Data Science', 'Banking-Finance', 1842632),<br>('2020-21', 'M.Sc Data Science', 'Ban 2020-21', 'M.Sc Data Science',<br>'2020-21', 'M.Sc Data Science',<br>'2020-21', 'M.Sc Data Science',<br>'2020-21', 'M.Sc Data Science', ('2020-21', 'M.Sc Data Science', 'Analytics', 850000), ('2020-21', 'M.Sc Data Science', 'Analytics', 850000), ('2020-21', 'M.Sc Comp. Science', 'Analytics', 850000), ---- -- -- .<br>'2020-21', 'M.Sc Data Science',<br>'2020-21', 'M.Sc Data Science', ('2020-21', 'M.Sc Data Science', 'Analytics', 1608000), ('2020-21', 'M.Sc Data Science', 'Analytics', 1608000), , 2020-21', است. للمعلم المدينة '2020-21', 'M.Sc Data Science',<br>'2020-21', 'M.Sc Data Science', ' ('2020-21', 'M.Sc Data Science', 'Analytics', 1500000),<br>('2020-21', 'M.Sc Data Science', 'Banking-Finance', 1550000),<br>('2020-21', 'M.Sc Data Science', 'Banking-Finance', 1550000),<br>('2020-21', 'M.Sc Comp. Science', 'Banking ('2020-21', 'M.Sc Data Science', 'Analytics', 900000), ('2020-21', 'M.Sc Data Science', 'Banking-Finance', 3300000), ('2020-21', 'Ph.D Physics', 'Banking-Finance', 3000000), "2020-21', 'Ph.D Physics', 'Banking-Finance', 3000000), ''<br>'2020-21', 'M.Sc Data Science', 'Banking-Finance', 1500000)]

#### **Count the number of entries**

• Iterate through the list

- for variable in listname, followed by :
- Indent the comands to be performed within each iteration
- count = count + 1 : rhs is old value of count , used to update the variable

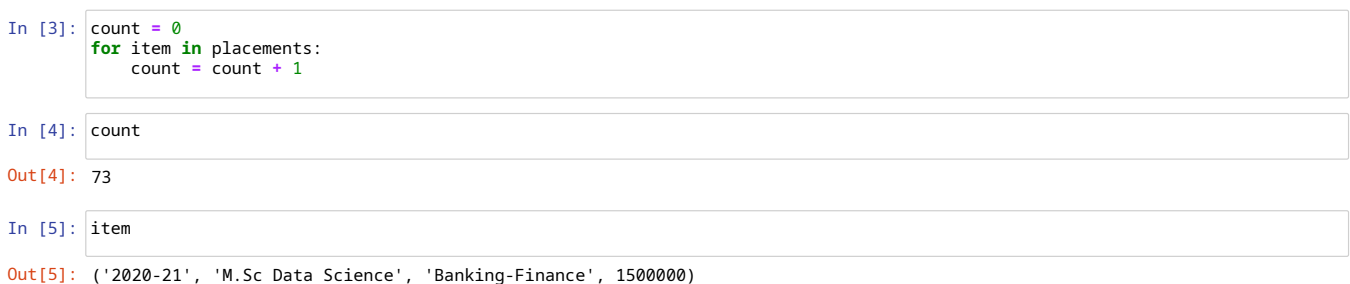

## **Find the maximum pay package**

- Initialize maxpay to 0
- Update maxpay whenever pay package in current row exceeds current maximum
	- Extract pay package from tuple of values of current row using positional index
	- In Python, indices always start with 0, so four entries in the tuple have indices  $0,1,2,3$
- if specifies conditional execution
	- if conditional-expression -- expression evaluates to True or False
	- : and indentation indicate scope of conditional execution
	- Indented commands (update of maxpay ) happens only when if condition evaluates to True

```
In [6]:
maxpay = 0
 In [7]:
maxpay = 0
 In [8]:
maxpay
           Average pay package
             • Iterate to compute sum of all paypackages
             Average is total divided by count
 In [9]:
totalpay = 0
for item in placements:
In [10]:
totalpay
In [11]:
avgpay = totalpay / count
In [12]:
avgpay
In [13]:
totalpay = 0
In [14]:
avgpay
 Out[8]: 3300000
Out[10]: 99847392
Out[12]: 1367772.493150685
Out[14]: 1367772.493150685
            for item in placements:
thispay = item[3]
if thispay > maxpay:
maxpay = thispay
           for item in placements:
                 if item[3] > maxpay:
maxpay = item[3]
                 thispay = item[3]
totalpay = totalpay + thispay
            count = 0
           for item in placements:
                count = count+1
                 thispay = item[3]
totalpay = totalpay + thispay
           avgpay = totalpay / count
```
## **Number of placements with pay package above the average**

*Filtered* iteration

Update the count only if the current pay package is ≥ average

```
In [15]:
above_avg_count = 0
In [16]:
above_avg_countfor item in placements:
            if item[3] > avgpay:
                above_avg_count = above_avg_count + 1
```
Out[16]: 25

### **Check if there is a placement in Logistics**

- Use a boolean variable
- Set to True if the value we are searching for is found
- Note  $==$  for equality check, to distinguish from  $=$  for assignment
- Scans the entire list even if the value is found early

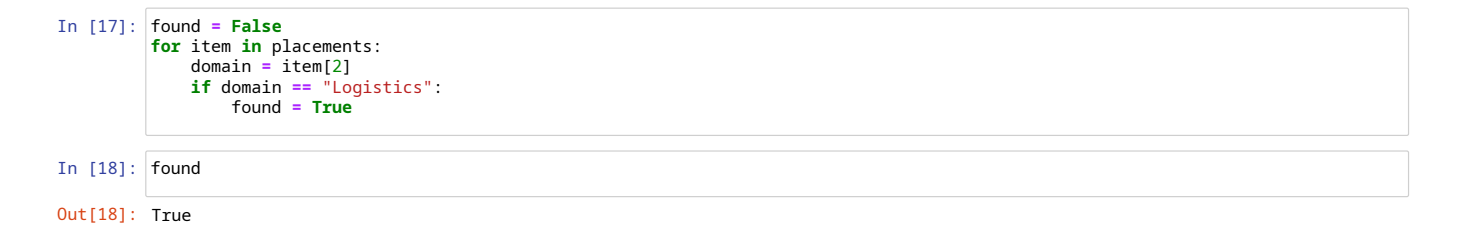

**Conditional iteration -- while**

- while conditional-expression
	- Like if , but at the end of the block, the condition is checked again
	- $I$  If the condition is  $False$ , the loop terminates
- Does not automatically proceed from one list item to the next
	- Maintain an index and extract list item by position
	- Recall that positions in Python start from 0 Need to increment the index manually
- Two checks for loop termination
	- Required value has been found
	- No more items to process (index has reached the value of count )

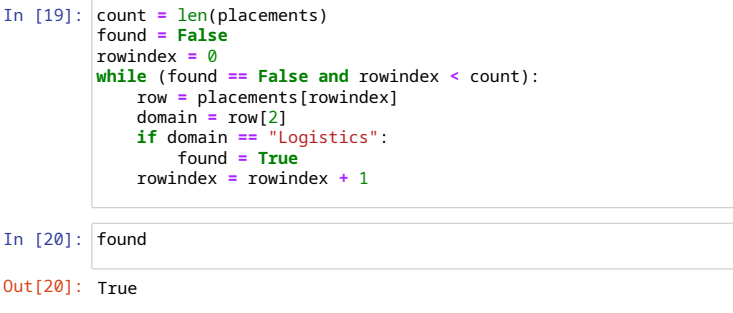

```
In [21]:
rowindex
```

```
Out[21]: 6
```
## **Alternatively, abort an iteration**

"break out" of a for

```
In [22]:
found = False
In [23]:
item
Out[23]: ('2017-18', 'M.Sc Appl. Math', 'Logistics', 1250000)
            for item in placements:
domain = item[2]
if domain == "Logistics":
                     found = True
                     break
```
## **How many placements in Banking-Finance?**

- Filtered iteration again
- Increment count only if domain is "Banking-Finance"

```
In [24]: bfcount = 0<br>
for item in placements:<br>
domain == "Banking-Finance":<br>
if domain == "Banking-Finance":<br>
bfcount = bfcount + 1
```
In [25]: bfcount

Out[25]: 41

### **Domain with maximum placements**

#### **First count the number of placements in each domain**

```
Use a dictionary to record domain-wise counts
```
- A collection of key:value pairs
- Initialize to empty dictionary, {}
- For each row, check if current domain is already a key in the dictionary
	- If domain is present, increment the count If domain is not present, create a new key, set count to 1

```
In [26]:
domaincounts = {}
              for item in placements:
domain = item[2]
if domain in domaincounts.keys():
domaincounts[domain] = domaincounts[domain] + 1
                    else:
                          domaincounts[domain] = 1
```
In [27]: domaincounts

```
Out[27]: {'CS': 10,
                 'Manufacturing': 2,
                 'Banking-Finance': 41,
'Logistics': 3,
'Analytics': 17}
```
#### **Now find the domain with the maximum count**

- Iterate through the keys of the dictionary
- Keep track of both the key (domain name) and the value (domain count)

```
In [28]:
maxdomaincount = 0
In [29]:
maxdomainname
Out[29]: 'Banking-Finance'
         for domain in domaincounts.keys():
             if domaincounts[domain] > maxdomaincount:
                 maxdomaincount = domaincounts[domain]
                 maxdomainname = domain
```
#### **Domain with best average pay package**

#### **Compute domain wise pay package total**

- We already have domain wise counts
- Now compute total pay, domain wise

```
In [30]:
domainpay = {}
for item in placements:
                     thispay = item[3]
domain = item[2]
if domain in domainpay.keys():
domainpay[domain] = domainpay[domain] + thispay
                     else:
                           domainpay[domain] = thispay
```
In [31]: domainpay

```
Out[31]: {'CS': 14823936,
                           'Manufacturing': 1460000,<br>'Banking-Finance': 60467456,<br>'Logistics': 3500000,<br>'Analytics': 19596000}
```
#### **Compute domain wise average pay**

- Iterate through keys of domain counts/domain sums
- Create a new dictionary that records domain average pay

```
In [32]:
domainavgpay = {}
         for domain in domaincounts.keys():
            domainavgpay[domain] = domainpay[domain]/domaincounts[domain]
```
#### In [33]: domainavgpay

```
Out[33]: {'CS': 1482393.6,
'Manufacturing': 730000.0,
'Banking-Finance': 1474816.0,
                     'Logistics': 1166666.6666666667,
'Analytics': 1152705.8823529412}
```
# **Compute domain with maximum average pay**

Iterate through keys of domain average pay dictionary

Keep track of domain name and value

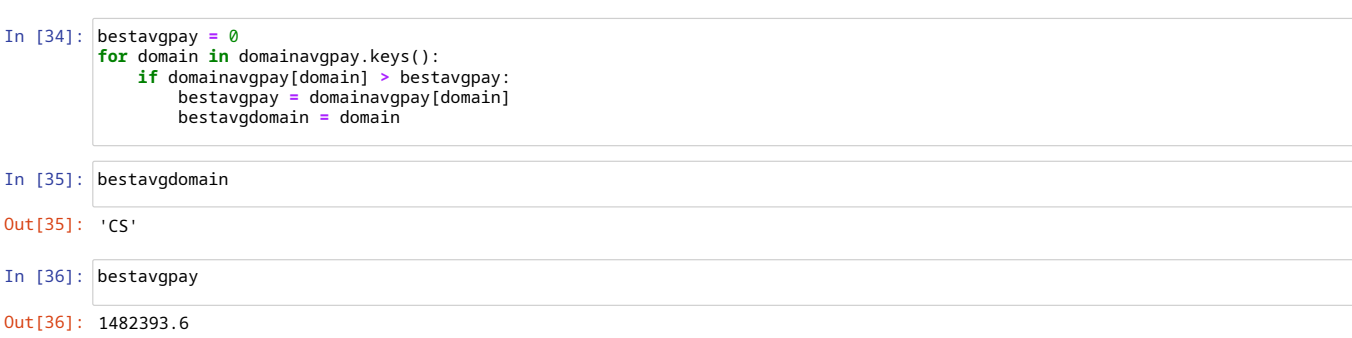